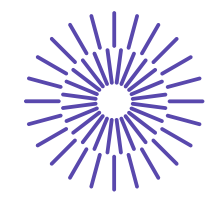

## **Nové možnosti rozvoje vzdělávání na Technické univerzitě v Liberci**

**Specifický cíl A2: Rozvoj v oblasti distanční výuky, online výuky a blended learning**

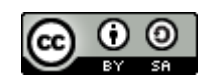

## **NPO\_TUL\_MSMT-16598/2022**

## **Image Analysis in a System of NIS Elements**

Ing. Bc Monika Vyšanská, PhD.

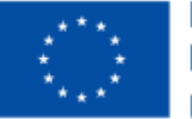

**Financováno** Evropskou unií **NextGenerationEU** 

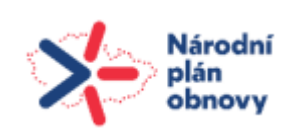

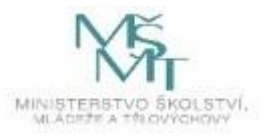

## Image Analysis in a System of NIS Elements Ing. Monika Vyšanská, Ph.D.

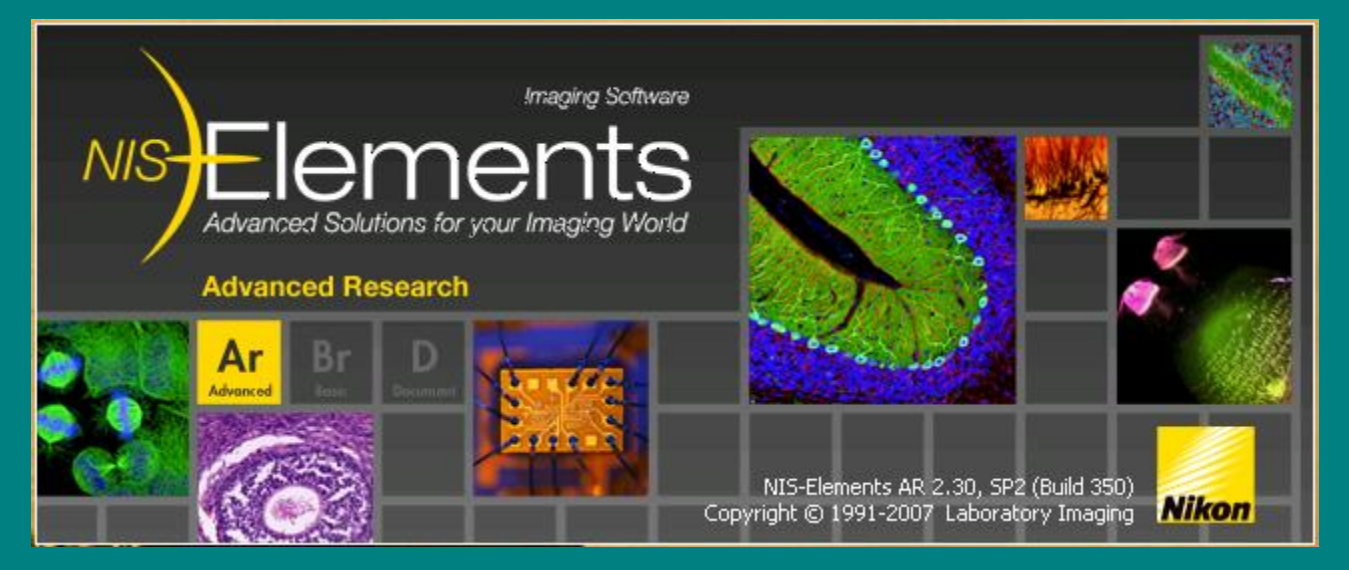

*© Laboratory Imaging, s.r.o.*

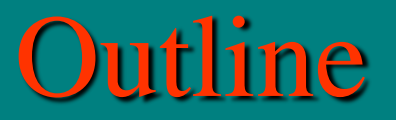

- Image
- Types of Images
- Inputs
- Measurement
	- Calibration
	- Quantitative evaluation of image (what we want to measure object or field measurements)
	- Evaluation choice of features, definition of measurement frame, mask and images, which will be accepted for measurement
	- Data presentation
- Macro creation

#### Image - discretization 3 2 2 1 2 1 2 2 4 3 3 2 2 1 2 1 2 2 2 4 3 142 140 3 2 2 1 3 1 3 1 3 2 2 1 3 1 2 2 4 4 142 140 3 2 1 0 3 1 2 2 3 2 1 0 3 1 2 2 4 4  $224$   $22$   $\frac{142}{100}$   $\frac{140}{100}$   $\frac{2}{100}$   $\frac{1}{200}$   $\frac{1}{200}$   $\frac{1}{200}$ 142 140 2 3 3 3 2 0 1 1 1 2 3 3 2 0 1 1 4 5 2  $224$  22<sup>142</sup>  $140$  2 3 3 2 9 1  $[0, 0]$ 142 140 2 2 1 1 0 0 0 0 1 2 2 1 0 0 0 0 3 4 2 224 223 222 220 222 220 220 220 221 221 142 140 2 3 2 0 0 0 1 2 5 2 3 2 0 0 0 2 5 5 3  $224$  22<sup>142</sup>  $140$   $2$   $3$   $2$   $1$   $10$   $10$ 141 | 140 | 2 | 4 | 2 | 0 | 0 | 2 | 3 | 6 | 2 4 2 0 0 2 3 6 5 1  $224$   $22$   $\frac{141}{111}$   $\frac{140}{10}$   $2$   $\frac{4}{11}$   $2$   $\frac{0}{11}$   $0$   $0$   $2$ 141 | 140 | 3 | 5 | 3 | 0 | 0 | 0 | 3 | 3 | 7 | 6 | <u>224 22 <del>13 14</del> 14 22 - 31 - 31 - 31 - 91 - 91 - 91 - 91</u> 141 | 140 | 2 | 4 | 3 | 0 | 1 | 2 | 5 | 2 | 2 4 3 0 1 2 5 2 8 10 224 222 221 221 220 219 220 221 222 223 141 | 139 | 1 | 1 | 1 | 1 | 5 | 6 | 11 | 11 | 1 3 4 1 5 6 11 11 22 36 223 222 221 221 222 220 219 222 223 221 141 | 140 | 0 | 1 | 1 | 3 | 2 | 9 | 9 | 12 | 14 0 1 3 2 9 9 12 14 28 50 223 22 <del>21 22</del> 223 223 224 224 223 224 224 225 226 227 228 22 141 | 140 | 3 | 3 | 2 | 8 | 8 | 17 | 19 | 23 | 3 3 2 8 8 17 19 23 35 21  $224$   $22$   $\frac{141}{100}$   $\frac{140}{100}$   $\frac{3}{100}$   $\frac{2}{100}$   $\frac{2}{100}$   $\frac{8}{100}$ 140 140 140 139 141 136 130 122 121 126 0 0 0 7 7 18 22 16 10 5 227 227 226 222 221 221 231 233 223 211 143 141 | 1 | 2 | 3 | 11 | 15 | 19 | 25 | 25 | 1 2 3 11 15 19 25 25 2 230 228 225 221 224 224 232 245 232 207 145 141 | 1 | 6 | 9 | 21 | 21 | 31 | 0 | 0 | 1 6 9 21 21 31 0 0 12 17  $231$   $23$   $\frac{143}{121}$   $\frac{141}{121}$   $\frac{1}{21}$   $\frac{1}{21}$   $\frac{1}{21}$   $\frac{21}{121}$   $\frac{31}{121}$ 147 143 8 11 10 17 27 27 9 1 8 11 10 17 27 27 9 1 18 28  $\frac{228}{228} \frac{22}{22} \frac{141}{143} \frac{143}{143} \frac{8}{9} \frac{11}{15} \frac{10}{15} \frac{17}{26} \frac{27}{37} \frac{27}{31} \frac{9}{16} \frac{11}{16} \frac{18}{29} \frac{28}{40}$  $228$  22<sup>1</sup>  $\frac{144}{12}$   $\frac{145}{12}$   $\frac{1}{21}$   $\frac{1}{21}$   $\frac{1}{21}$   $\frac{1}{21}$   $\frac{1}{21}$  $\frac{226}{226}$   $\frac{2147}{226}$   $\frac{147}{226}$   $\frac{147}{226}$   $\frac{147}{226}$   $\frac{147}{226}$   $\frac{147}{226}$   $\frac{147}{226}$   $\frac{147}{226}$   $\frac{147}{226}$   $\frac{147}{226}$   $\frac{147}{226}$   $\frac{147}{226}$   $\frac{147}{226}$   $\frac{147}{226}$   $\frac{147}{22$ 11 20 24 37 43 38 28 23 36 45 144 146 7 16 20 36 50 39 26 26 7| 16| 20| 36| 50| 39| 26| 26| 26| 48| 230 22 230 214 22 22 22 30 30 31 22 23 24<br>233 24 147 148 140 142 138 119 50 57 52 48  $223 \, 21 \frac{147}{128} \frac{140}{122} \frac{140}{141} \frac{142}{148} \frac{130}{148} \frac{118}{128} \frac{30}{128} \frac{30}{20} \frac{37}{20}$  $\frac{221}{221}$   $\frac{21}{21}$   $\frac{150}{211}$   $\frac{210}{210}$   $\frac{213}{210}$   $\frac{146}{210}$   $\frac{123}{210}$   $\frac{52}{210}$   $\frac{58}{210}$   $\frac{53}{210}$ 215 218 215 217 195 82  $\mathbf x$

## Image - resolution

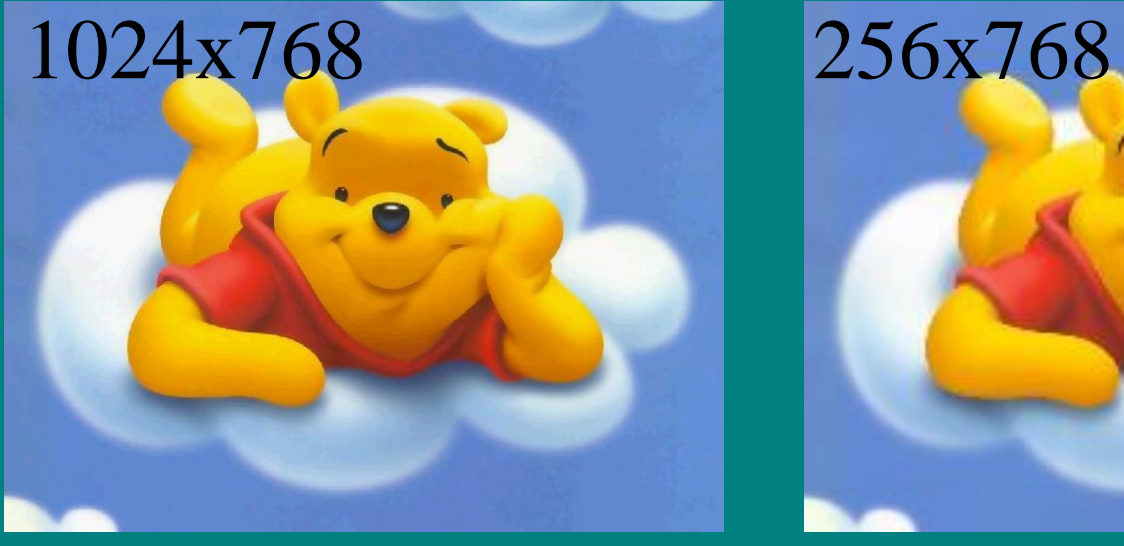

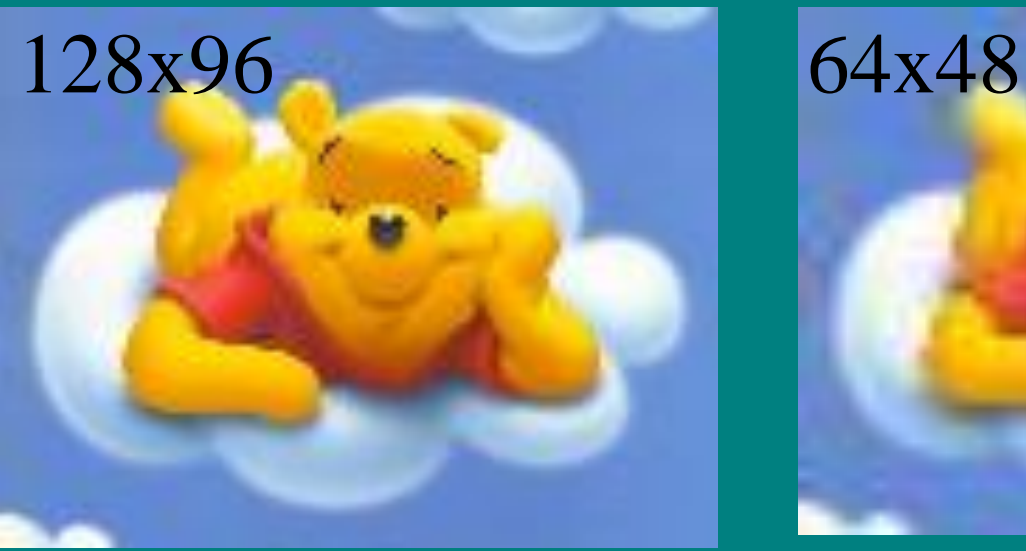

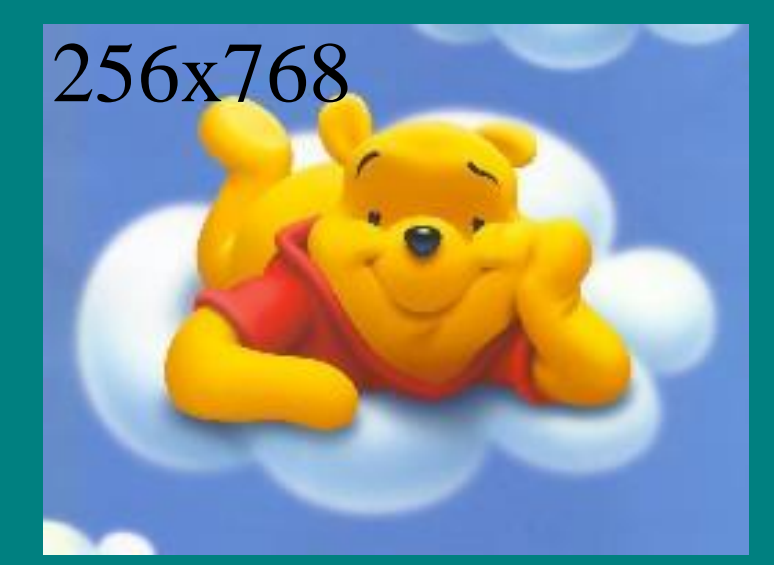

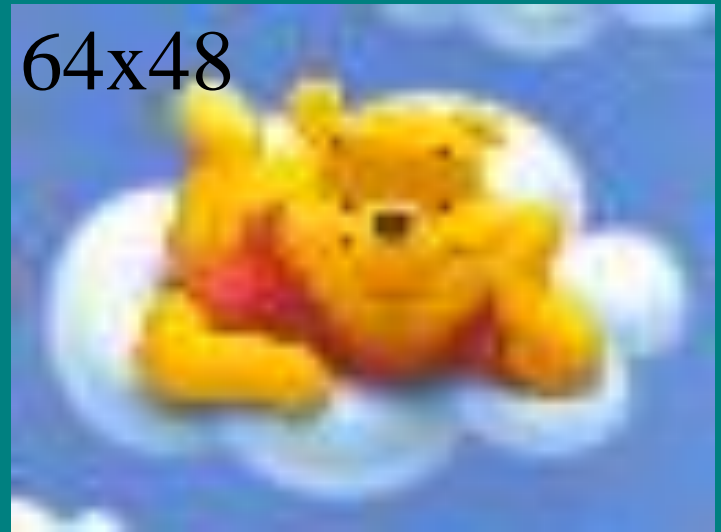

# Accepted Image Types and their Formats

- $\text{Color}(RGB)$  from three components intensity of red, green and blue. Values of pixels for each component are in range of 0 to 255. For intensity and shade measurement.
- $Gray$  derived images. Values of image points are in range of 0 to 255 the same for all three components in each image point. Gray image is not own to system of NIS Elements. The system transforms RGB images to Gray images.
- Binary  $(BW)$  has two values of pixels: 0 background, 1 objects and structures. It is product of segmentation of RGB or gray image. For shape and size
- \*.tiff, \*.bmp, \*.jpg, \*.lim ,\*.jpg2000 (\*.jp2)

# Color Image - Explanation

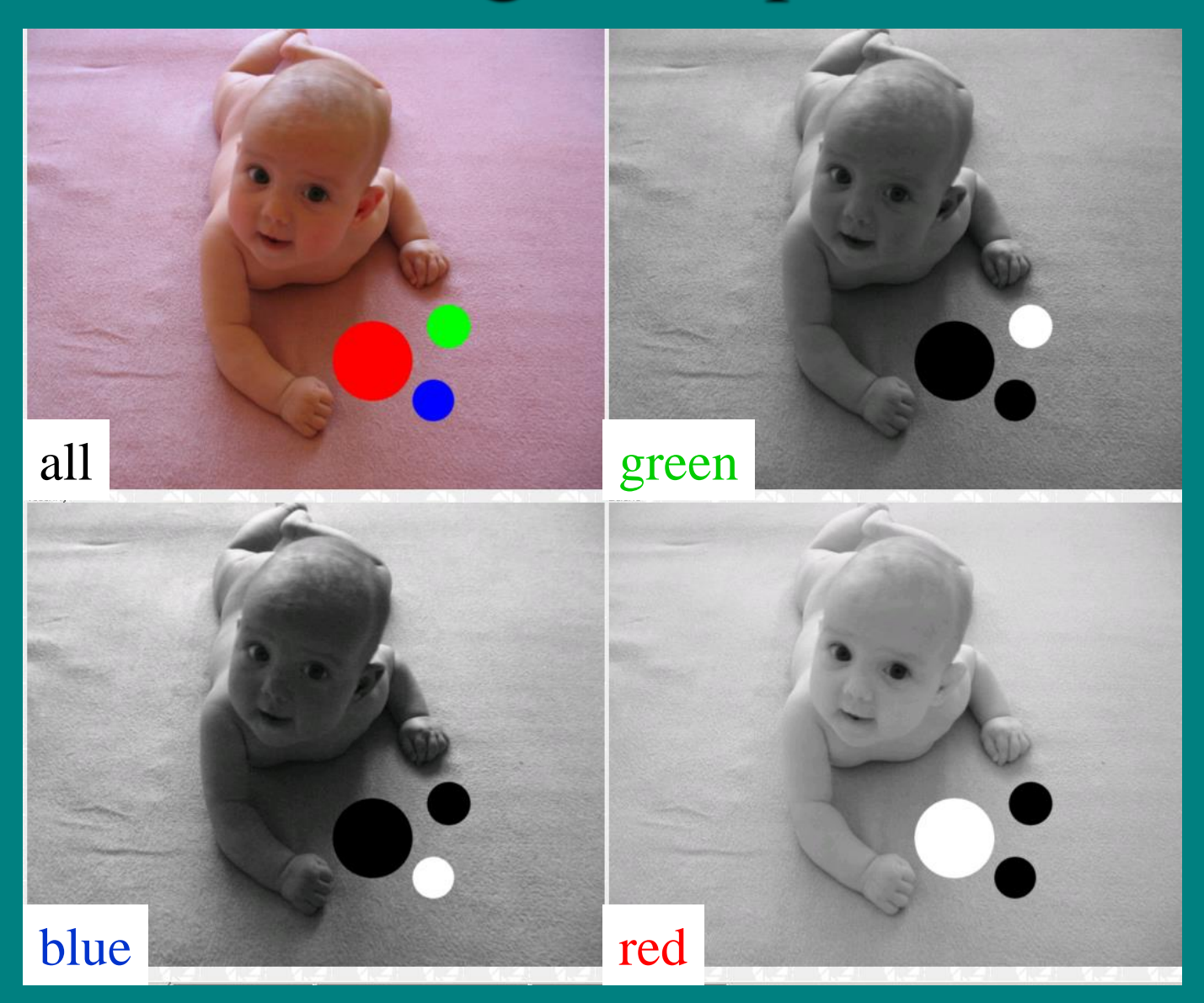

# Gray Image - Explanation

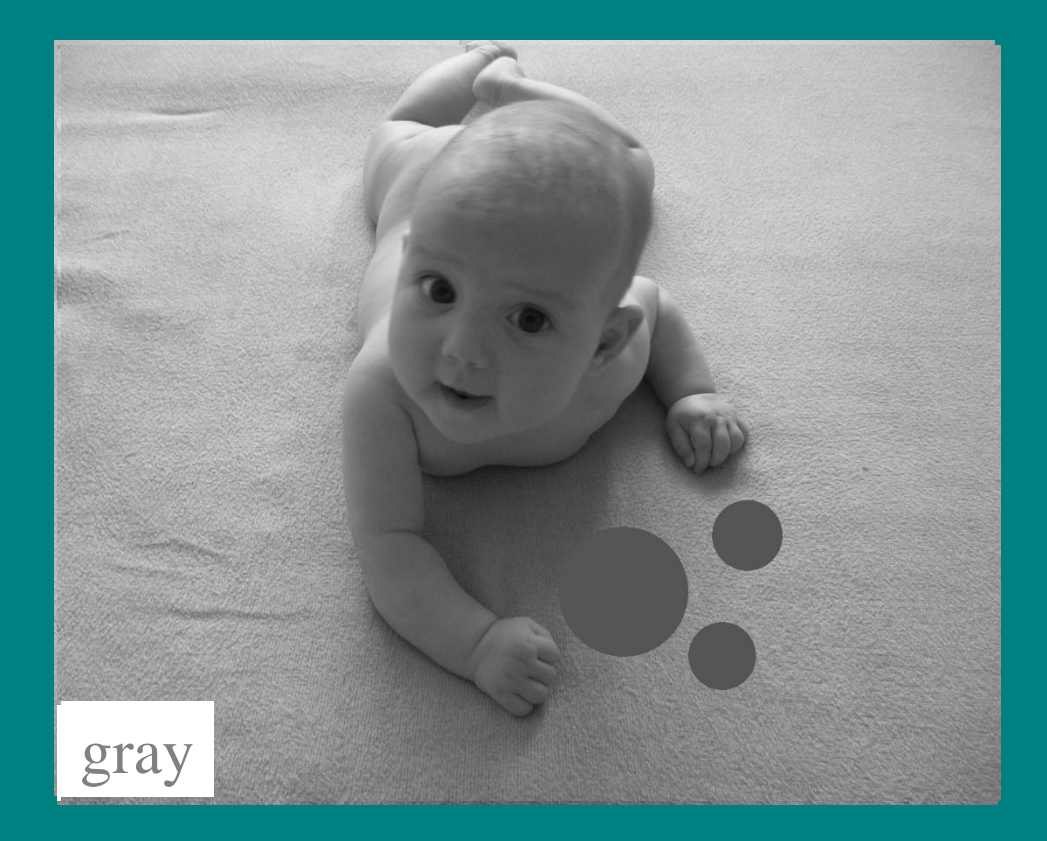

## Binary Image - Explanation

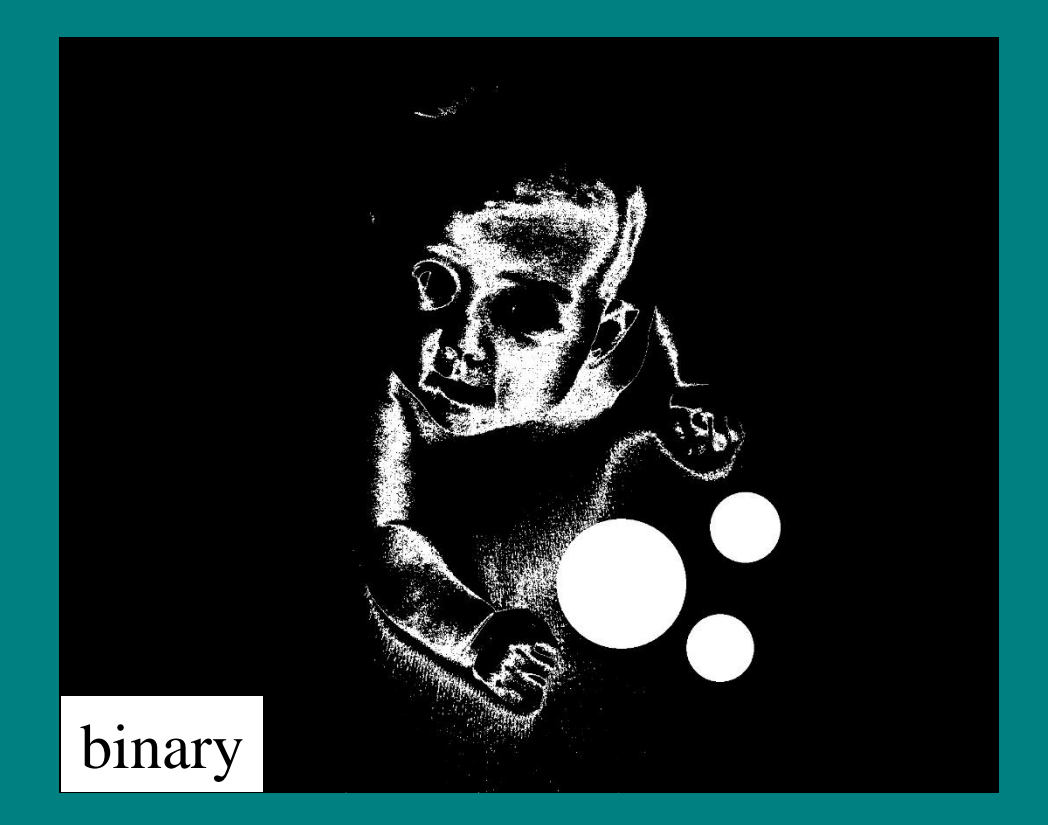

Segmentation (threshold) of gray image on the level of gray image intensity, of:  $< 83, 86$ 

# Inputs

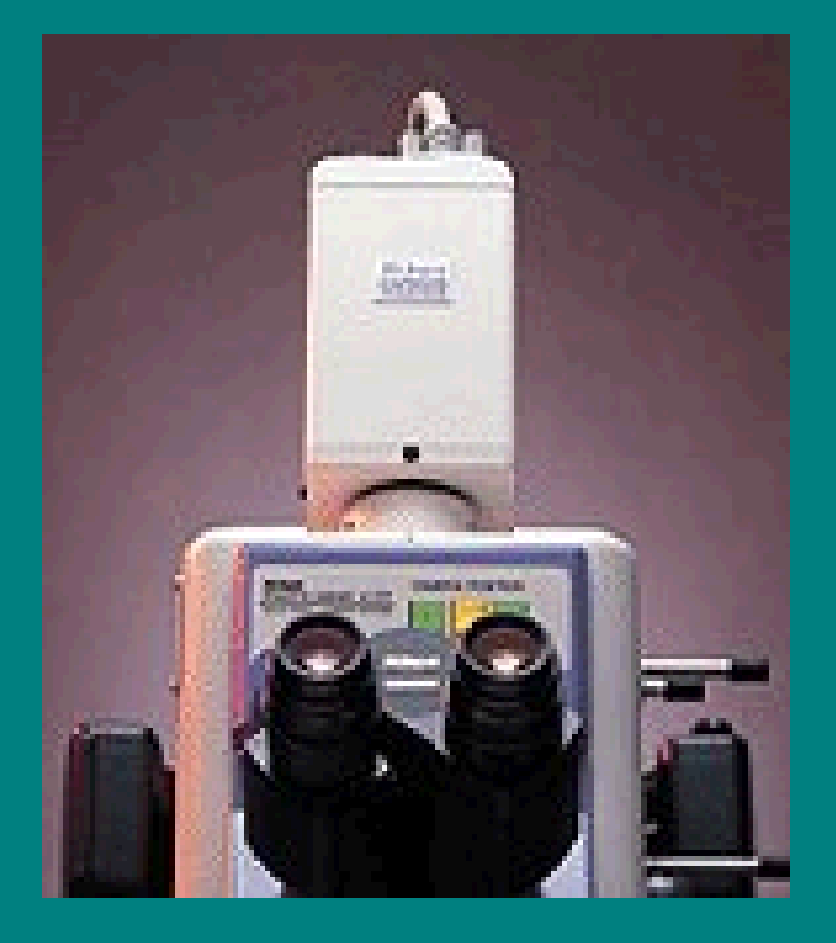

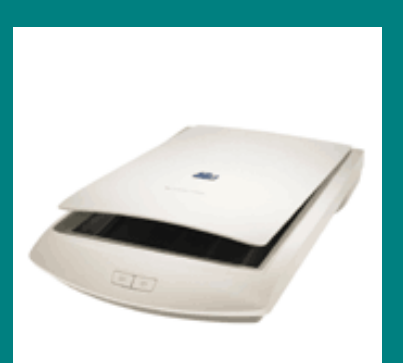

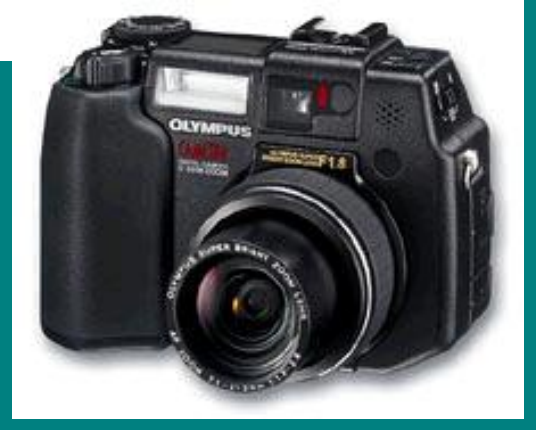

# System of Image Analysis

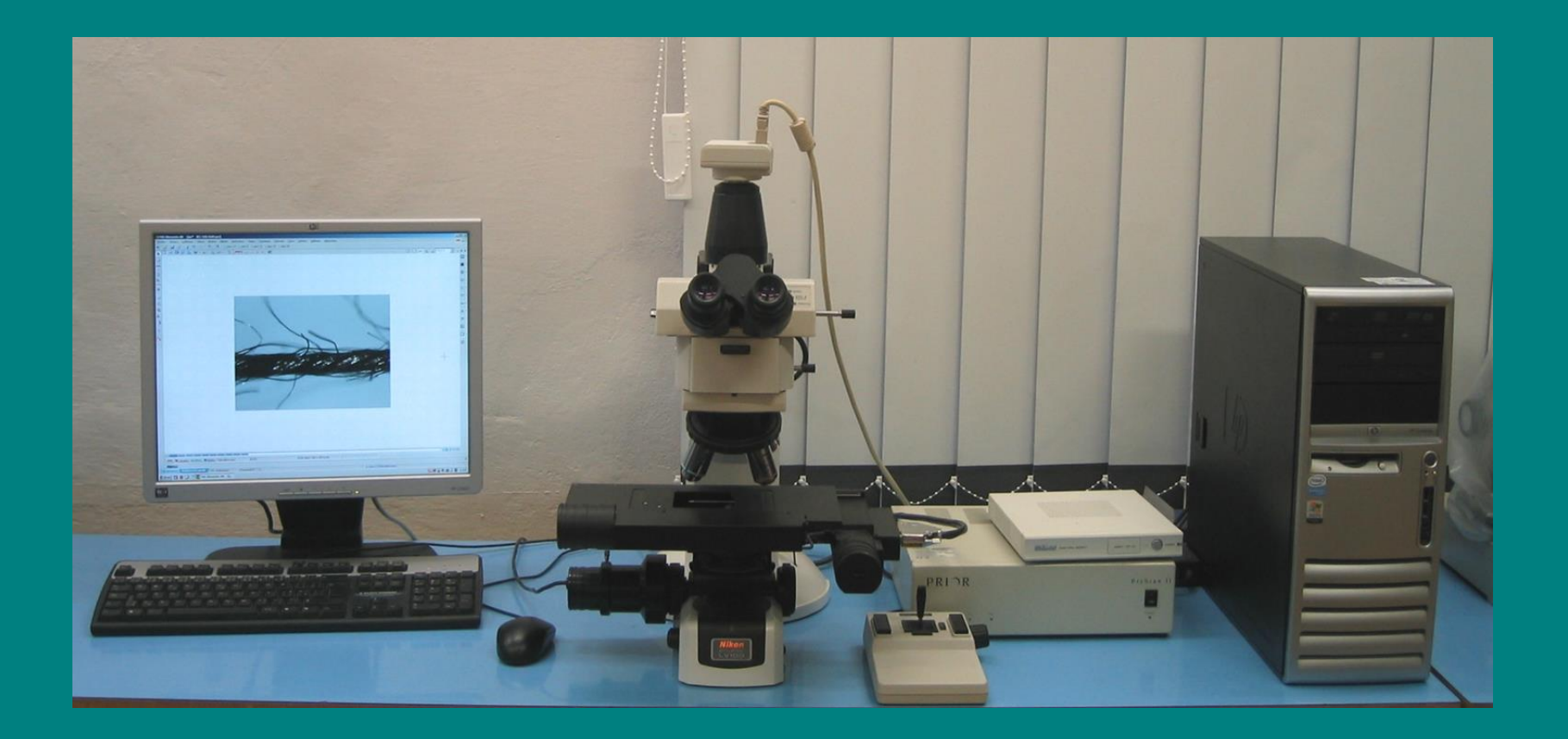

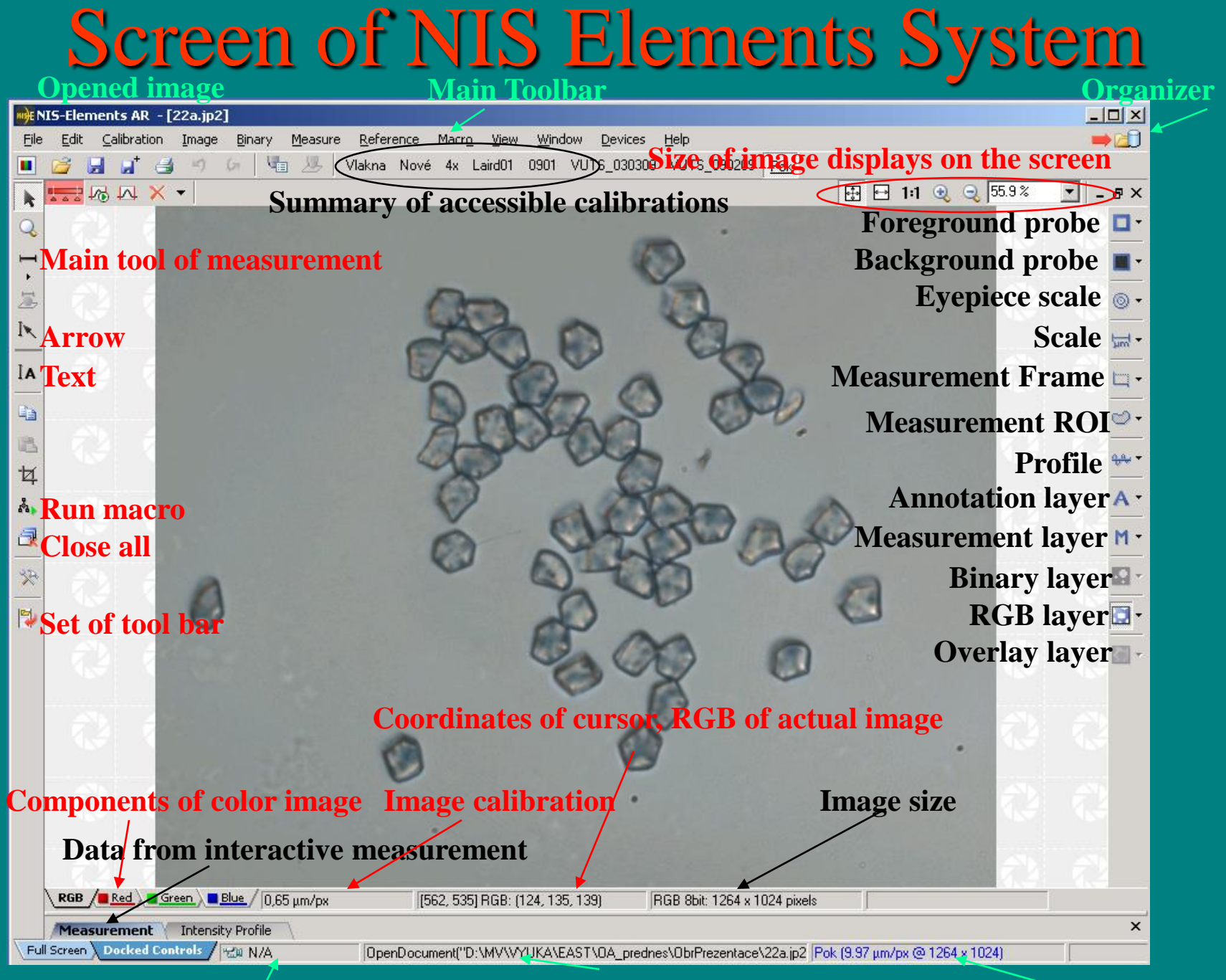

**Info about camera Executed action Info about used calibration**

## Standard Functions of the System

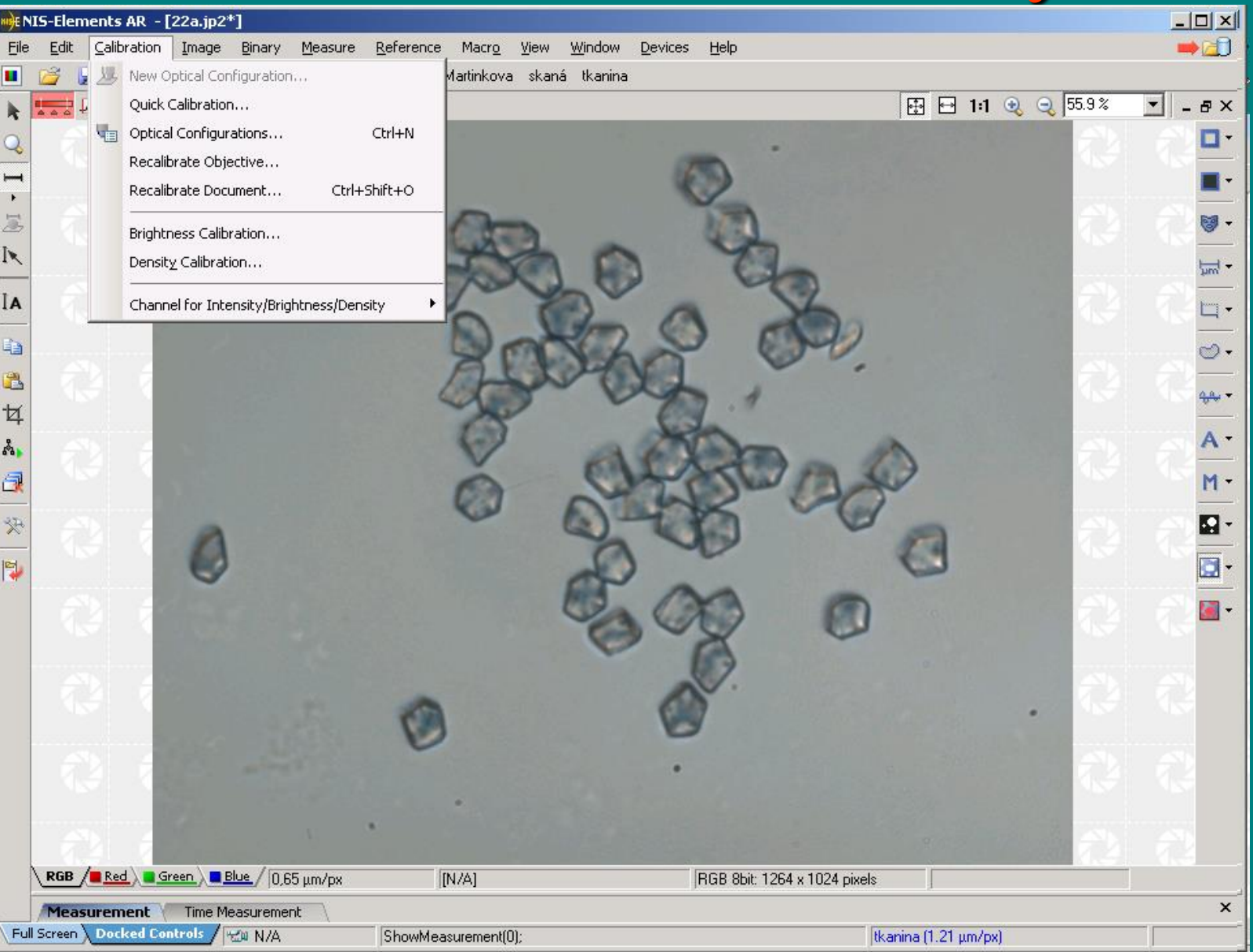

## **Calibration**

**Ouick calibration** 

Draw line of known length.

Pixel size...

 $\mathbb{X}$ 

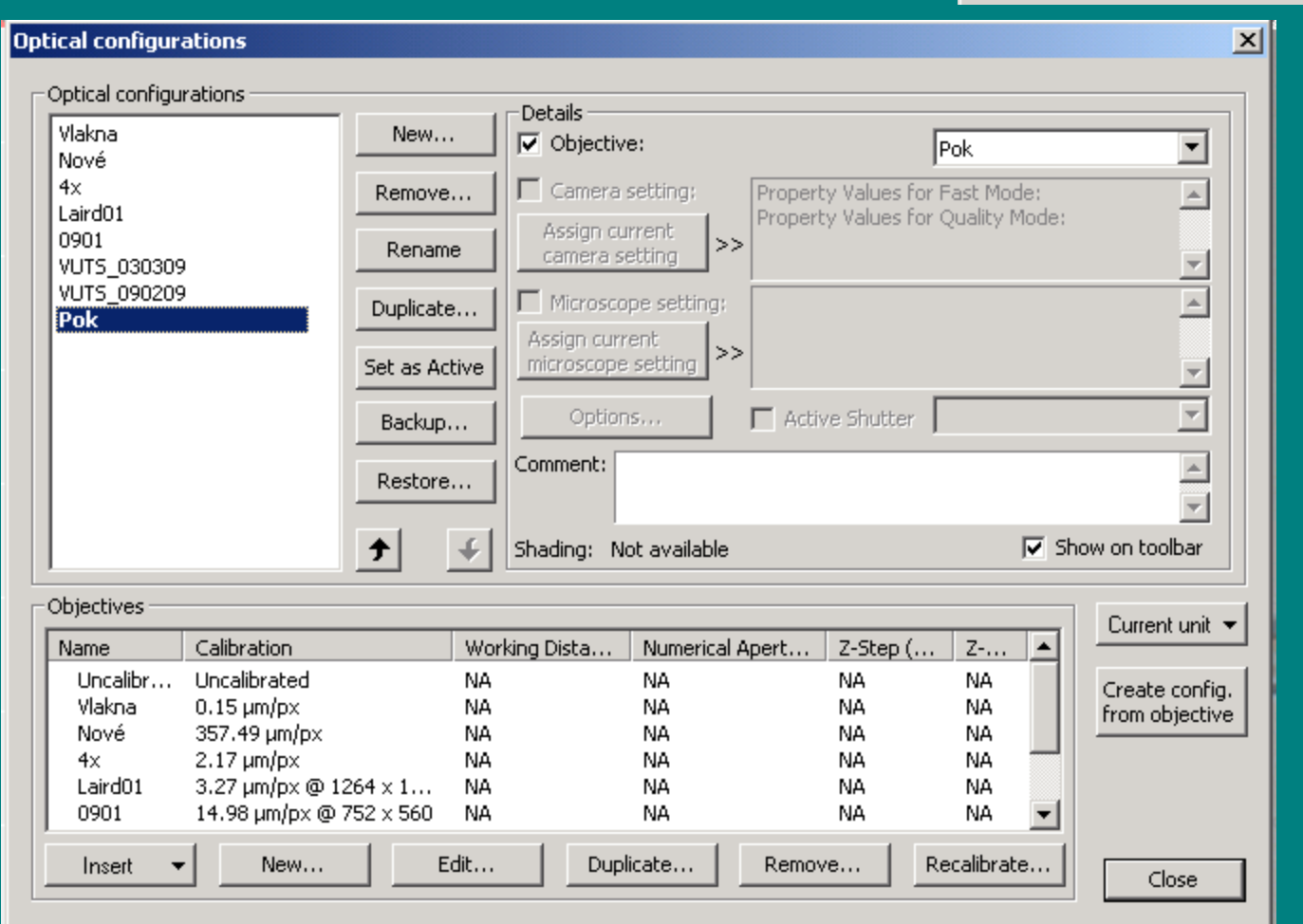

## **Calibration**

- it assigns real size to the objects

- it is parameter of the NIS Elements and has to be made before the start of measurement

## Image Adjustment – RGB

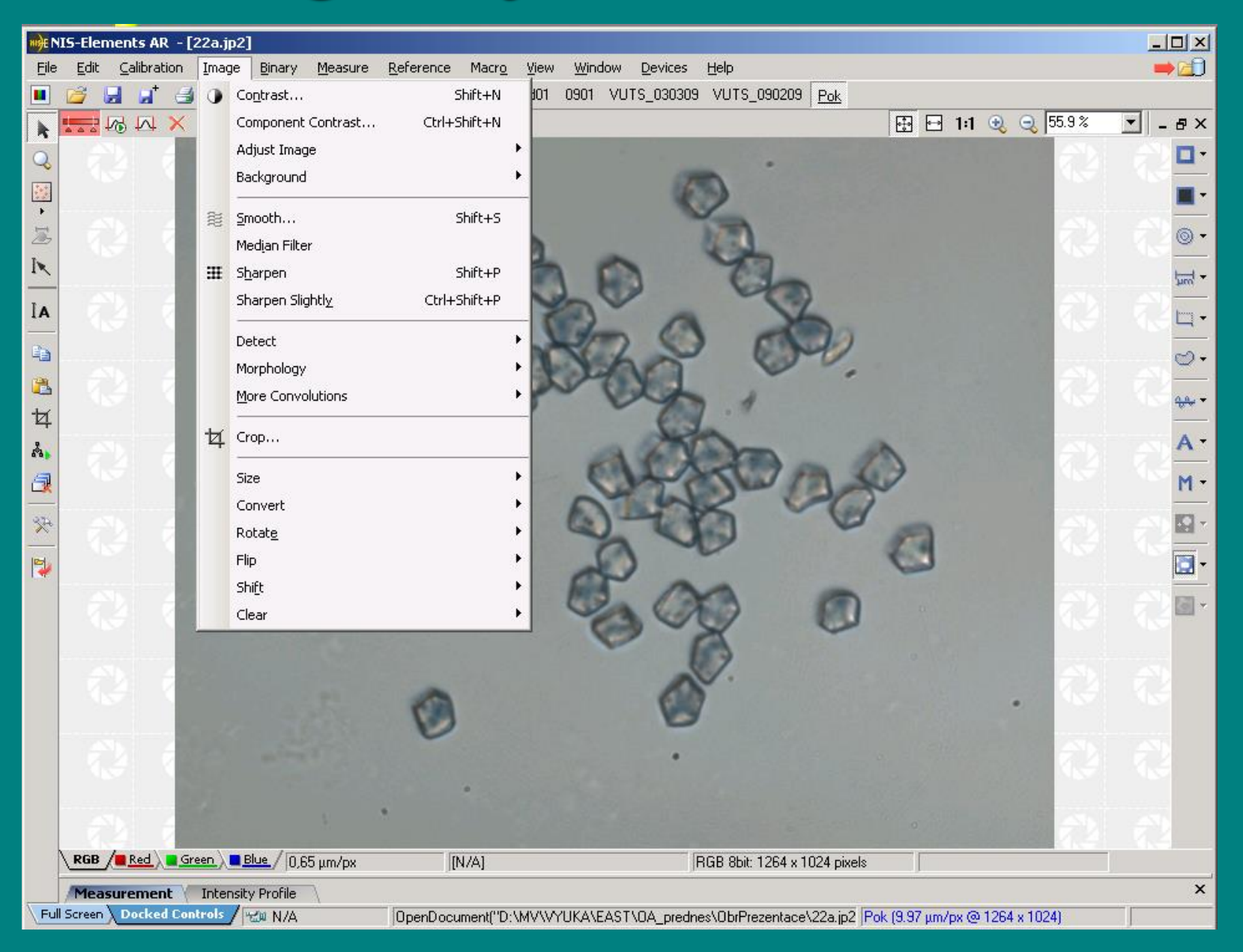

# Morphological Operations – RGB

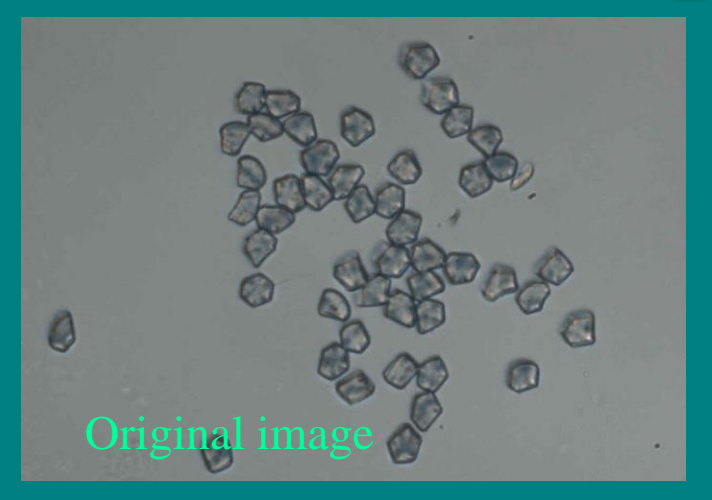

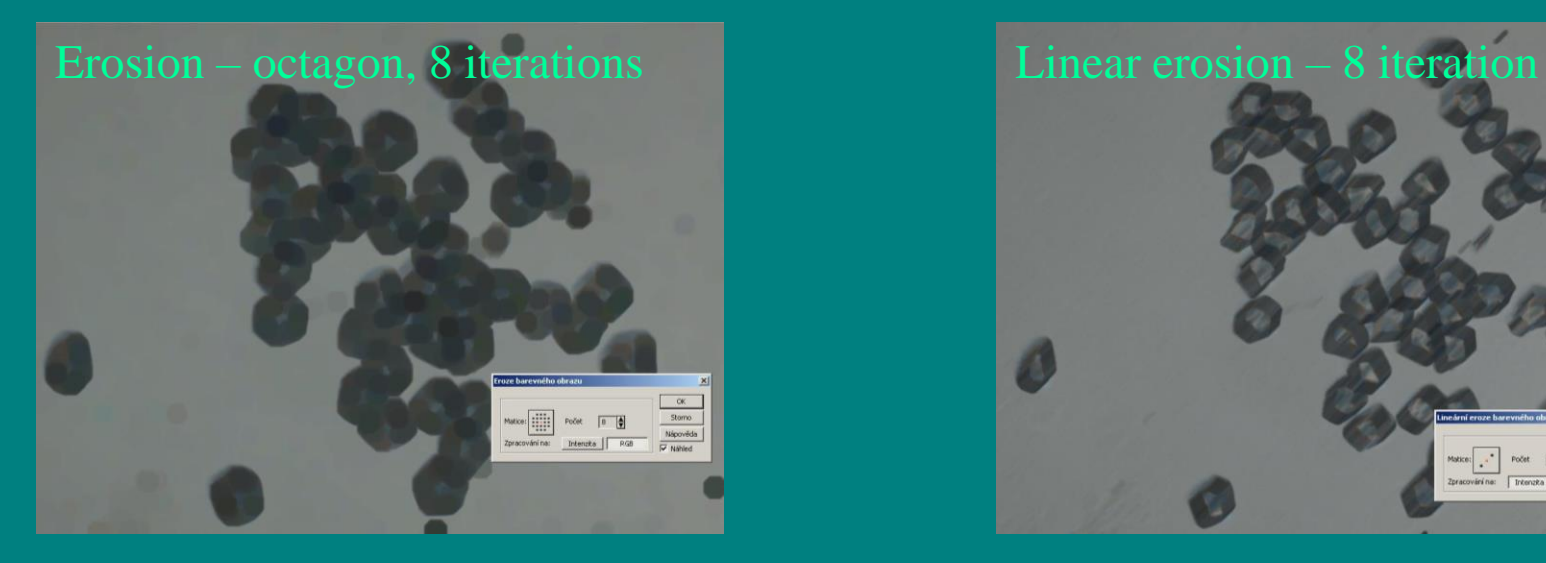

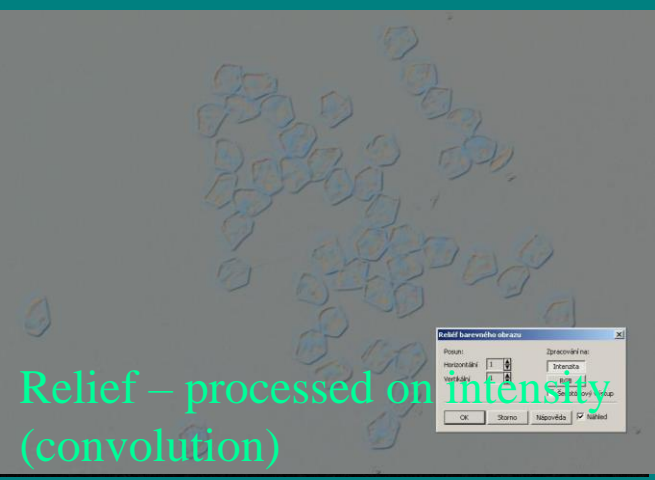

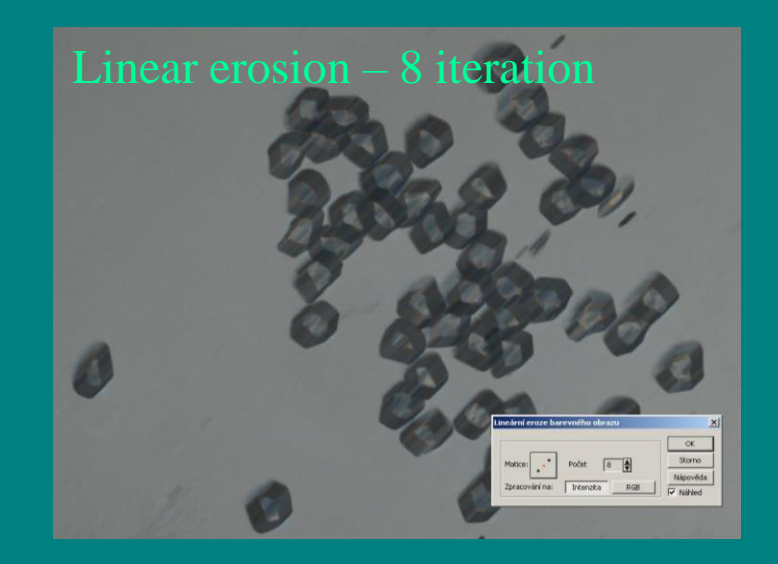

## Image Adjustment - BW - Subjectively - Objectively

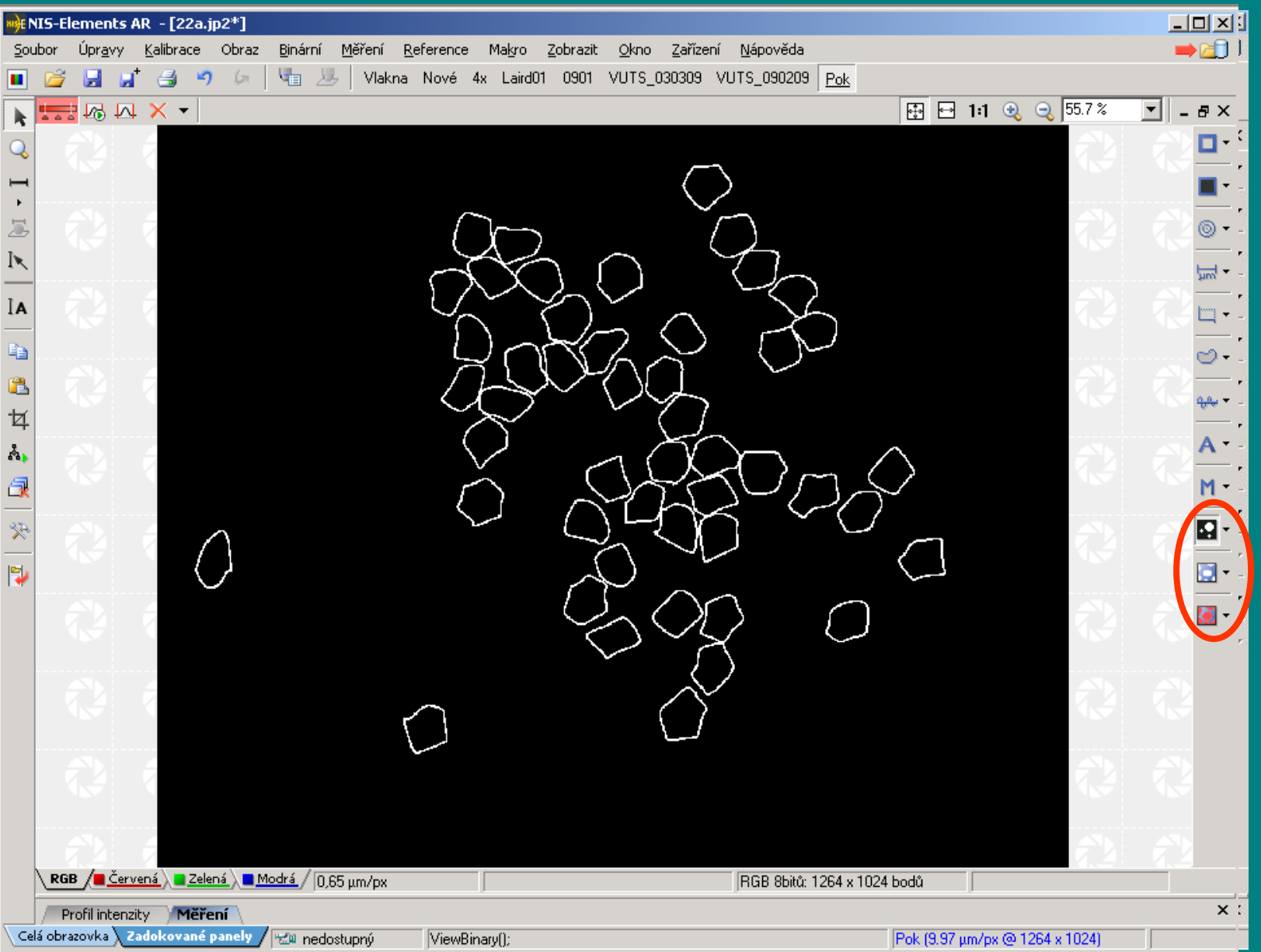

# Image Adjustment - BW - Subjectively

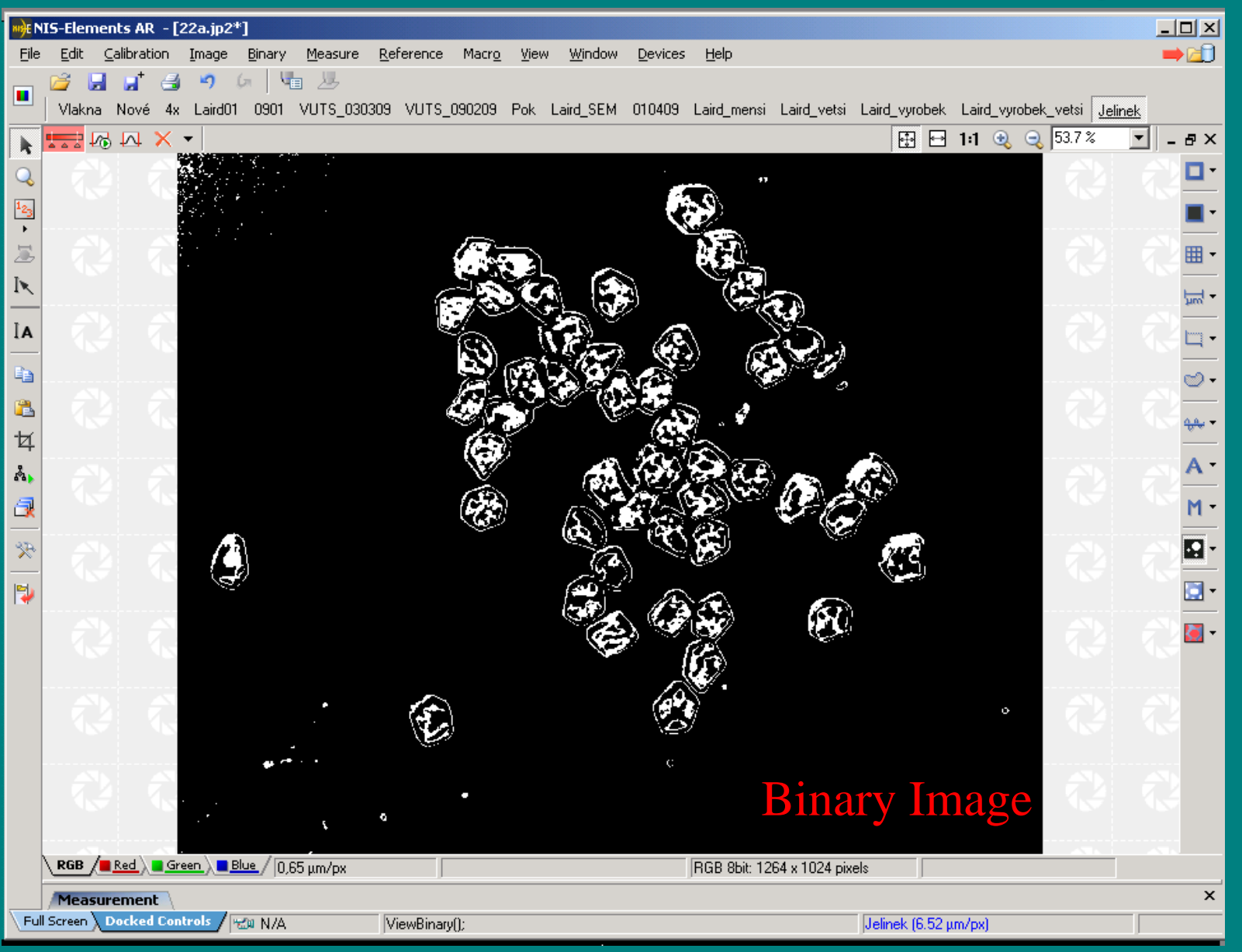

# Morphological Operations – BW

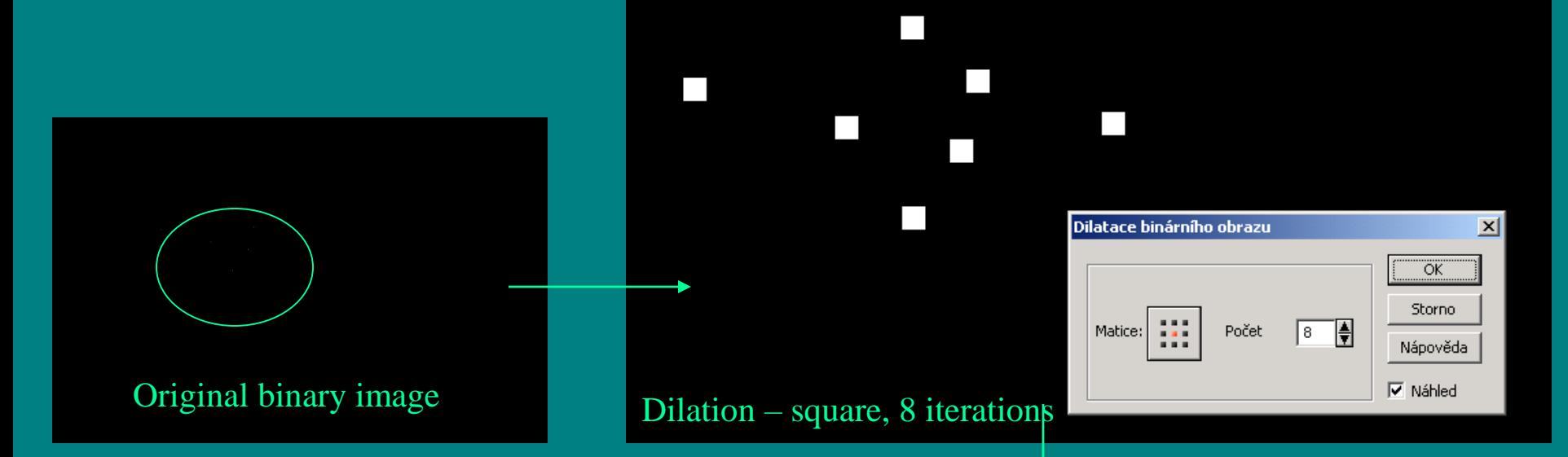

Dilation – after dilation the objects are enlarged, the outer layer of objects is added. If the distance between two objects is shorter than the thickness of two layers these objects are connected together. Erosion – after erosion the objects are shrunk, the inner layer of the object is subtracted. If an object is thinner than the thickness of the inner layer this disappears from the image.

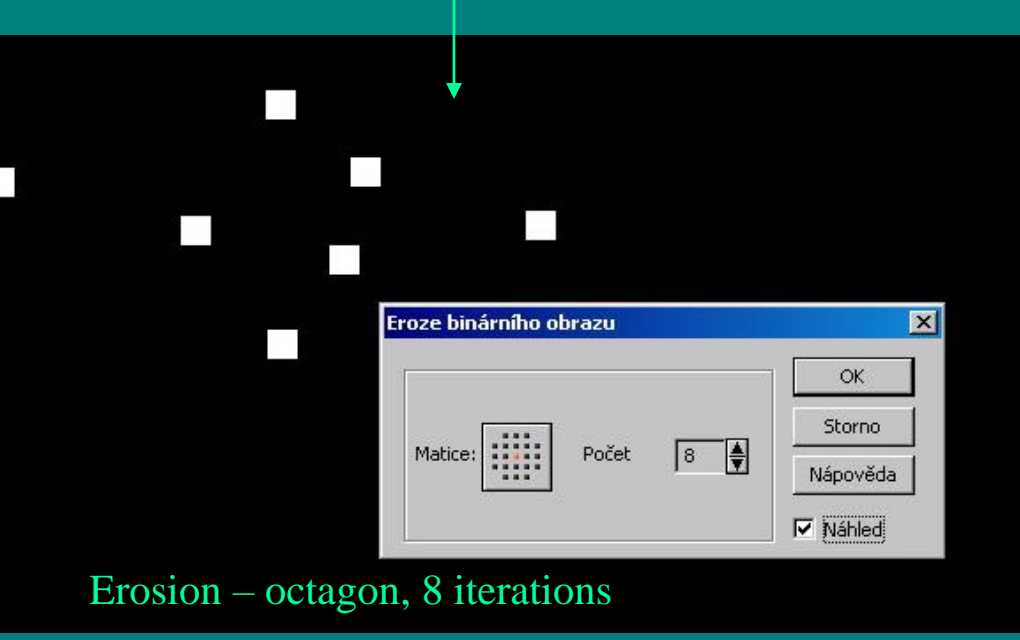

# Open and Close of Binary Image

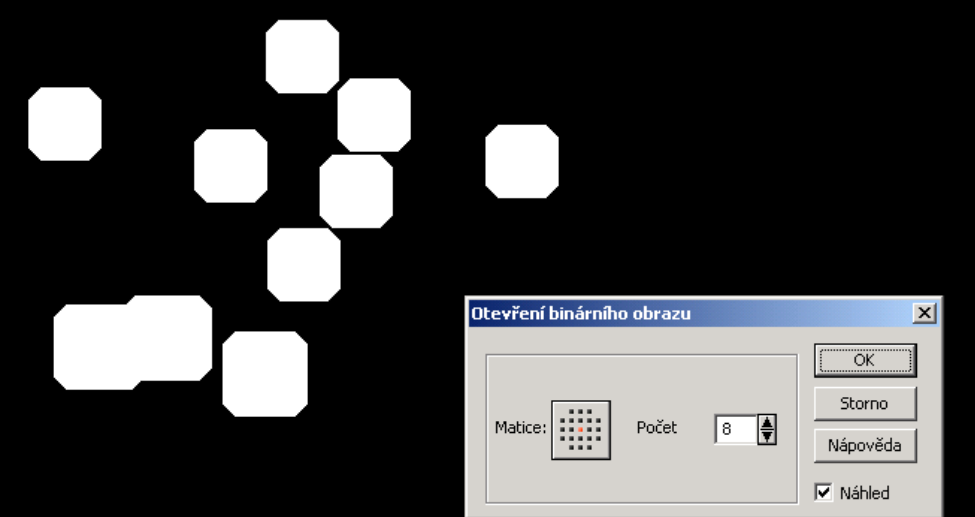

#### Open – octagon, 8 iterations

**Open** – the erosion is followed by dilation – the size of objects is not significantly affected. Contours are smoothed, small objects are suppressed and gently connected, particles disconnected.

**Close** – the dilation is followed by erosion – the size of objects is not significantly affected. Contours are smoothed, small holes and small depressions are suppressed. Close objects may be connected together.

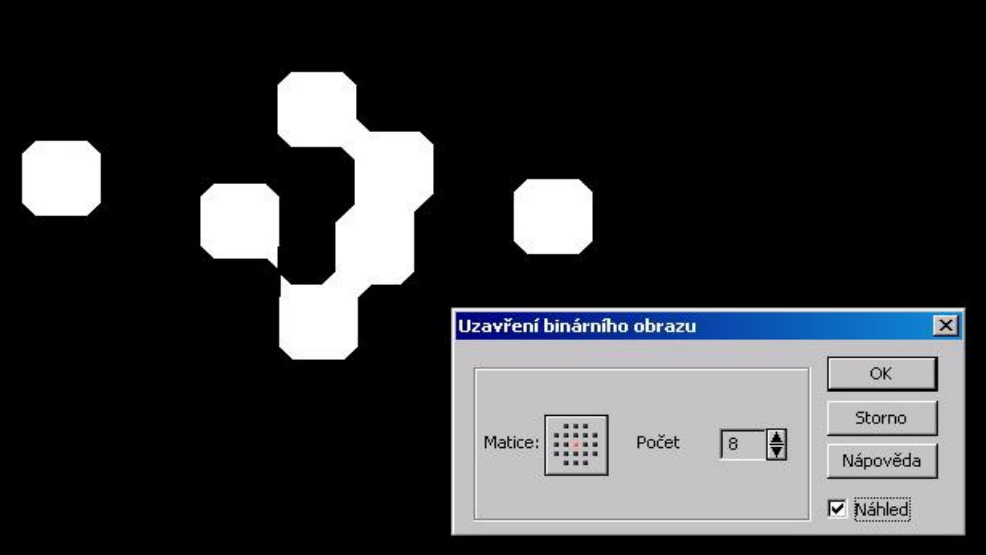

Close – octagon, 8 iterations

## Possibilities of Measurement

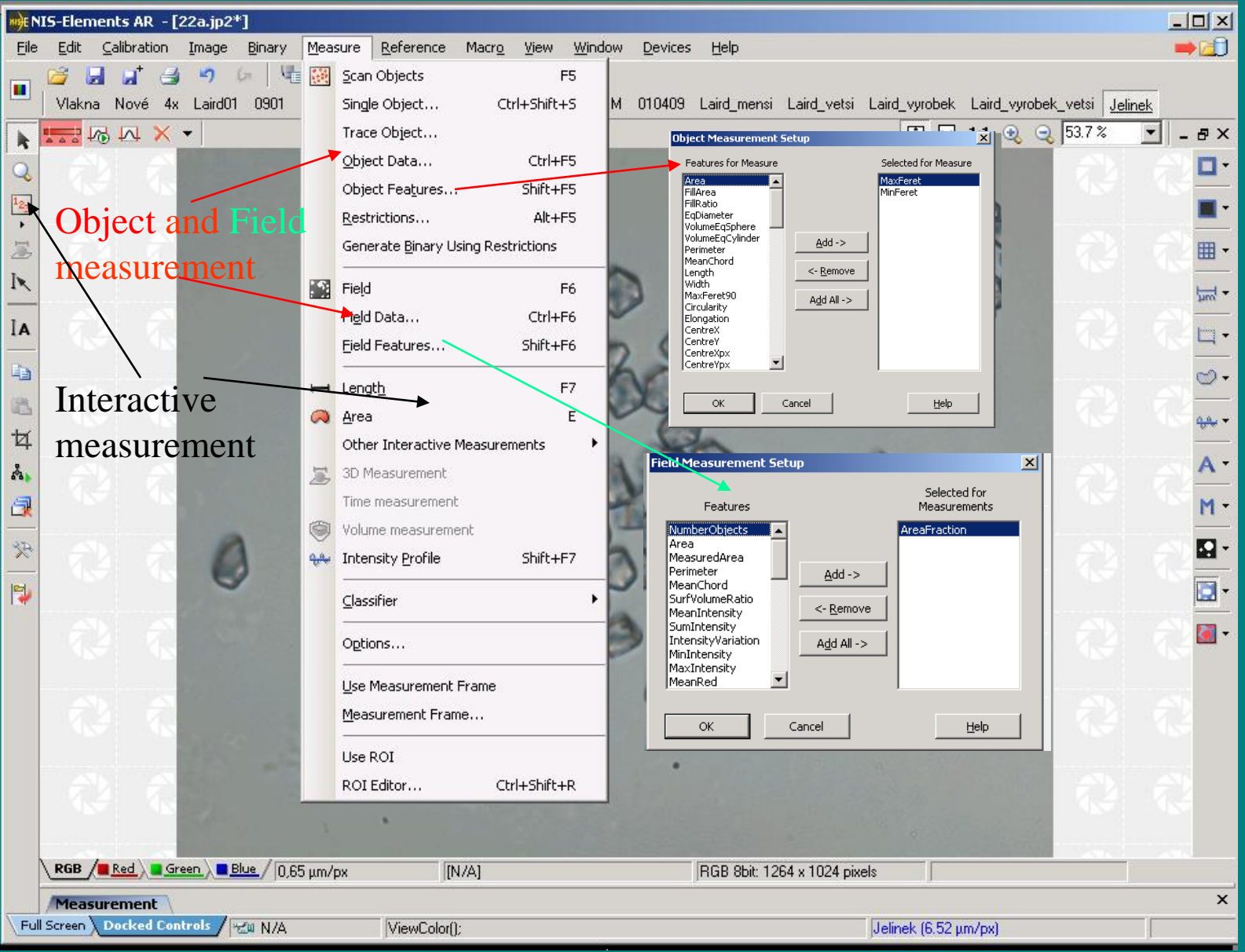

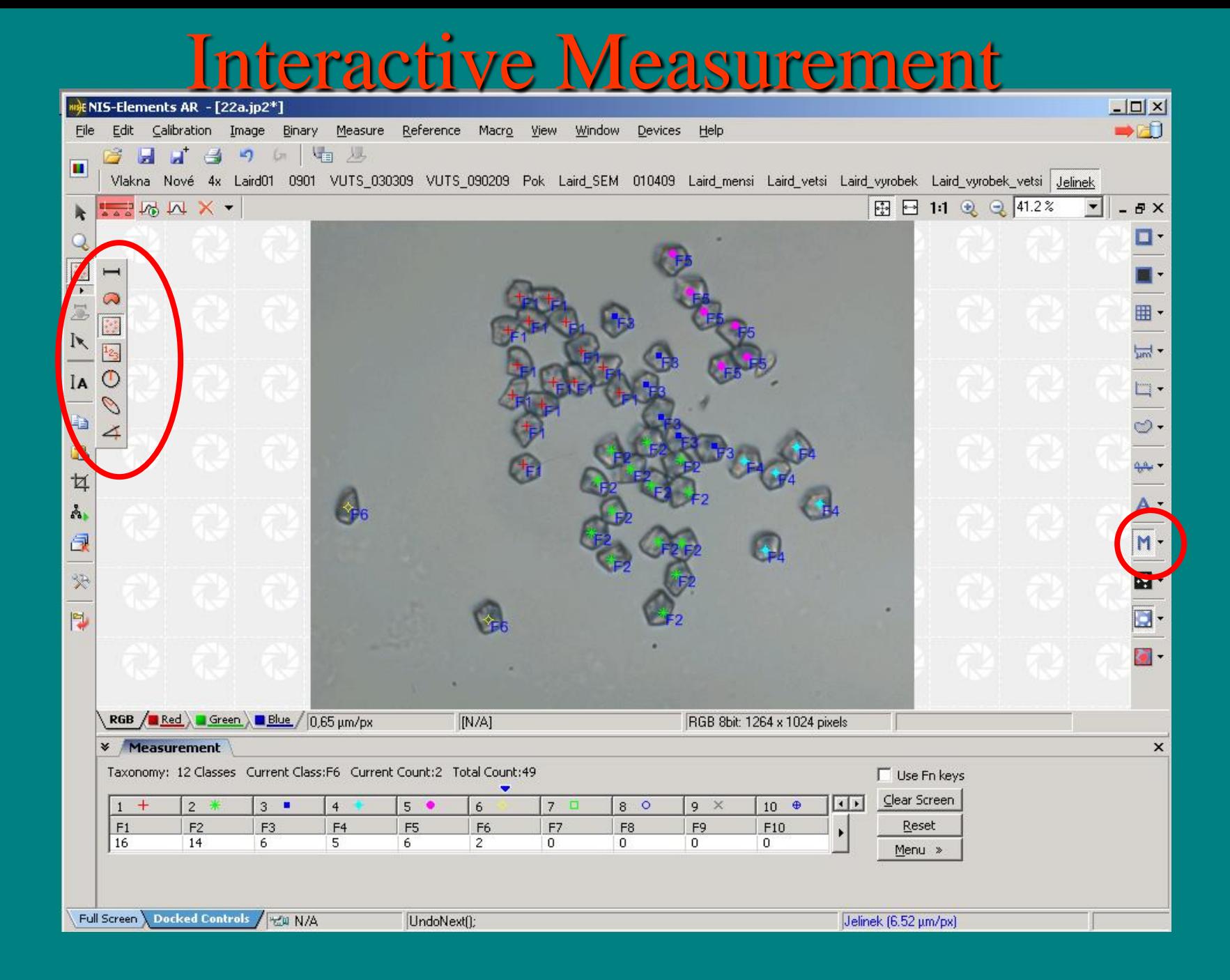

# Field and Object Measurement

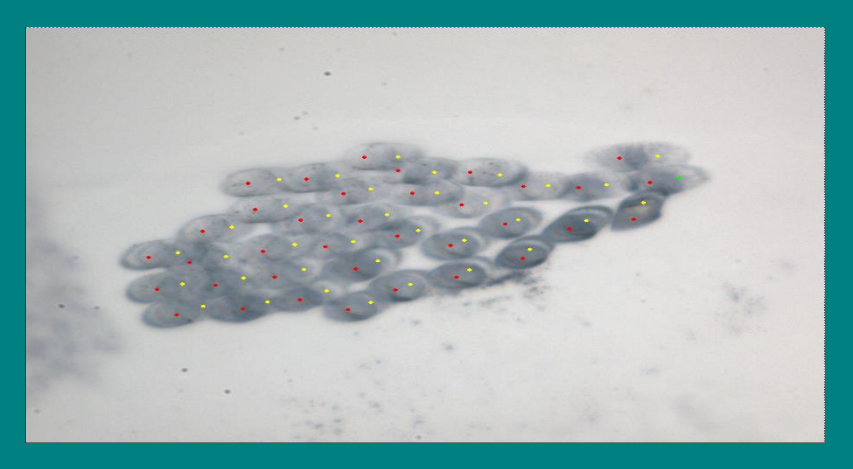

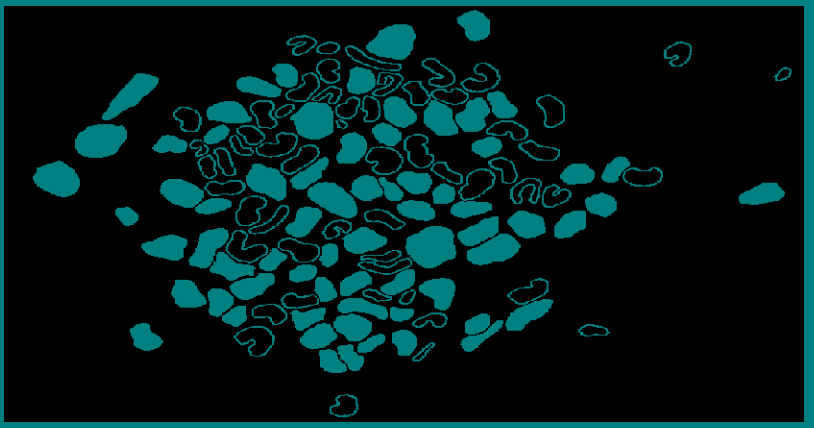

## Object measurement

• Provides user with specific object data such as Length, Area, CentreX/Y, …

### Field measurement

• Produces information regarding the whole measurement frame area such as AreaFraction, MeanBrightness, DensityVariation, …

 $$ (BW, RGB/BW,object measurement,

field measurement,*object+field measurement*)

*AcqTime*, *Area*, AreaFraction, *BrightVariation*, CenterX, CenterY, Circularity, *Class*, *DensityVariation*, Elongation, EqDiameter, ExPurity, FillArea, FillRatio, *GrayVariation*, *HueTypical*, *HueVariation*, *IntegralDensity*, Length, MaxFeret, MaxGray, *MeanBlue*, *MeanBrightness*, *MeanDensity*, *MeanGray*, *MeanGreen*, *MeanRed*, *MeanSaturation*, *MeasuredArea*, MinFeret, NumberObjects, Orientation, *Perimeter*, StartX, StartY, *StgPosX*, *StgPosY*, SurfVolumeRatio, *Time*, VolumeEqCylinder, VolumeEqSphere, Width

# Measurement

## Definition of Measurement Frame

- Definition of size
	- command Measurement Frame in tool Measure
	- or by key  $Ctrl + F$  and type the co-ordinates of the left an bottom-right corners
	- or by drag the measurement frame rectangle by mouse button.
- Has different meaning for object and field measurer
- For object measurement the particles touching the left and bottom lines are excluded from the statistics objects, particles touching the top and right lines are included.
- For field measurement the measurement frame defines the rectangular area to which measurements of  $f_{\text{H}_{\text{V}}}^{\text{SEMMAG: 500 x}}$ the rectangular area to which measurements of f are restricted.

DET: BE Detec DATE: 10/04/0

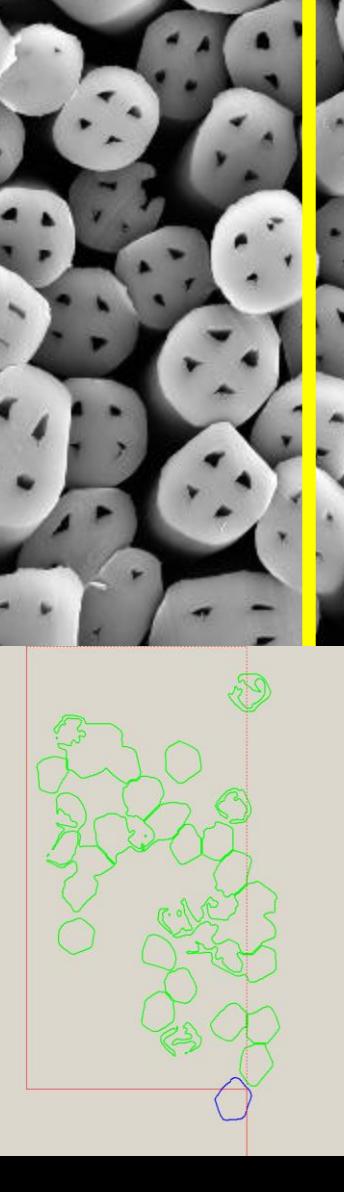

## Measurement – Statistics and Data Presentation

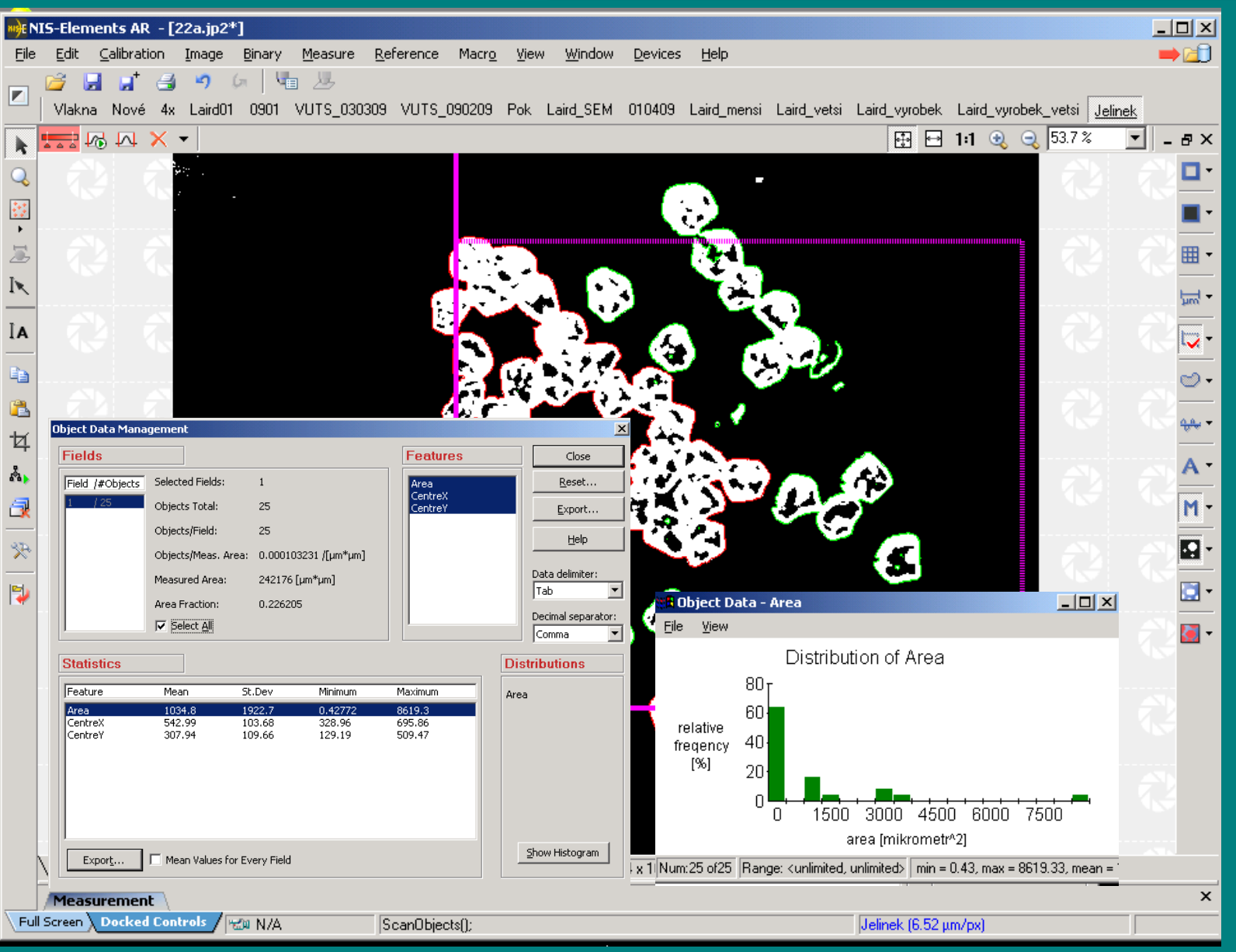

## Further Function of the System

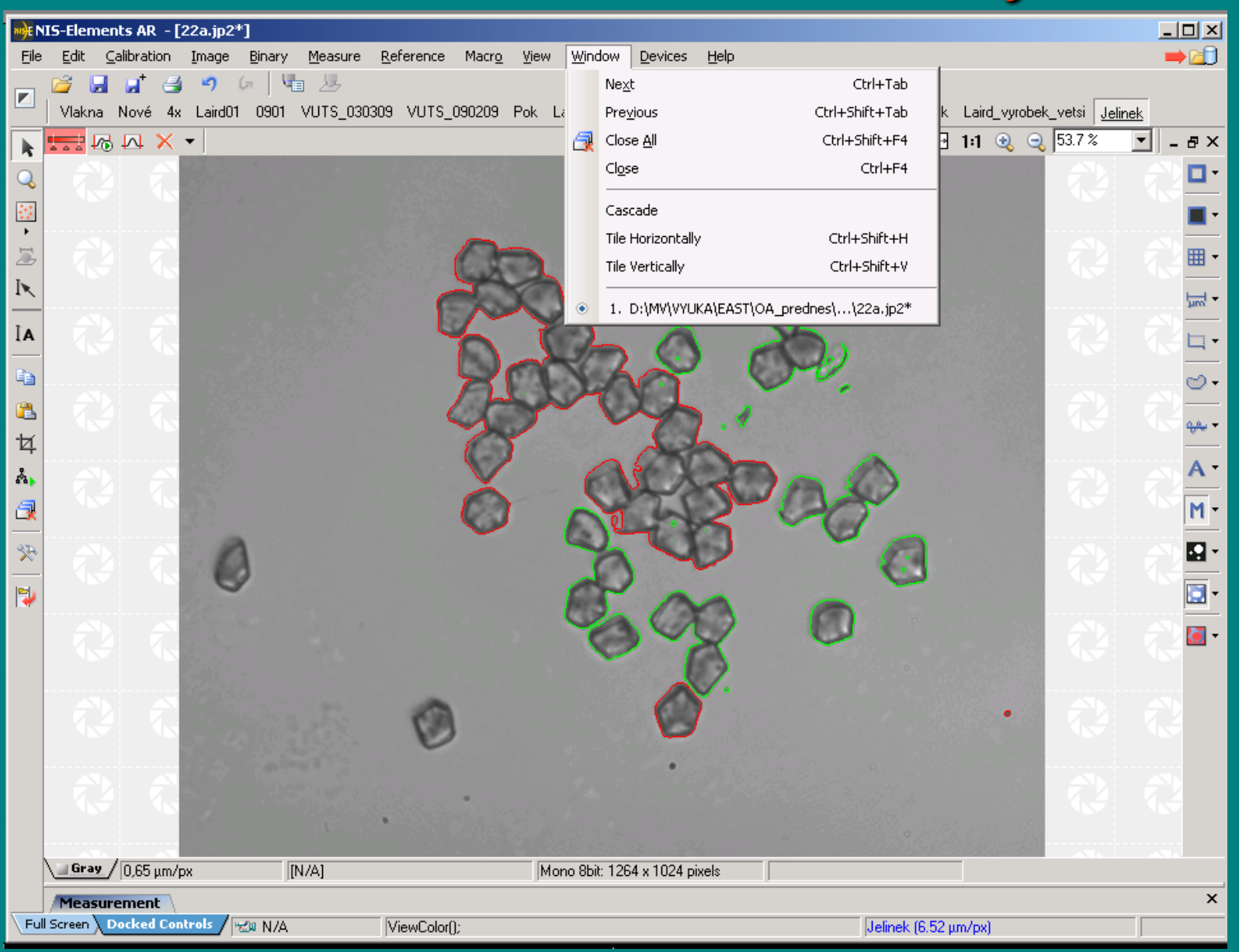

# Macro – Programming

### in NIS Elements

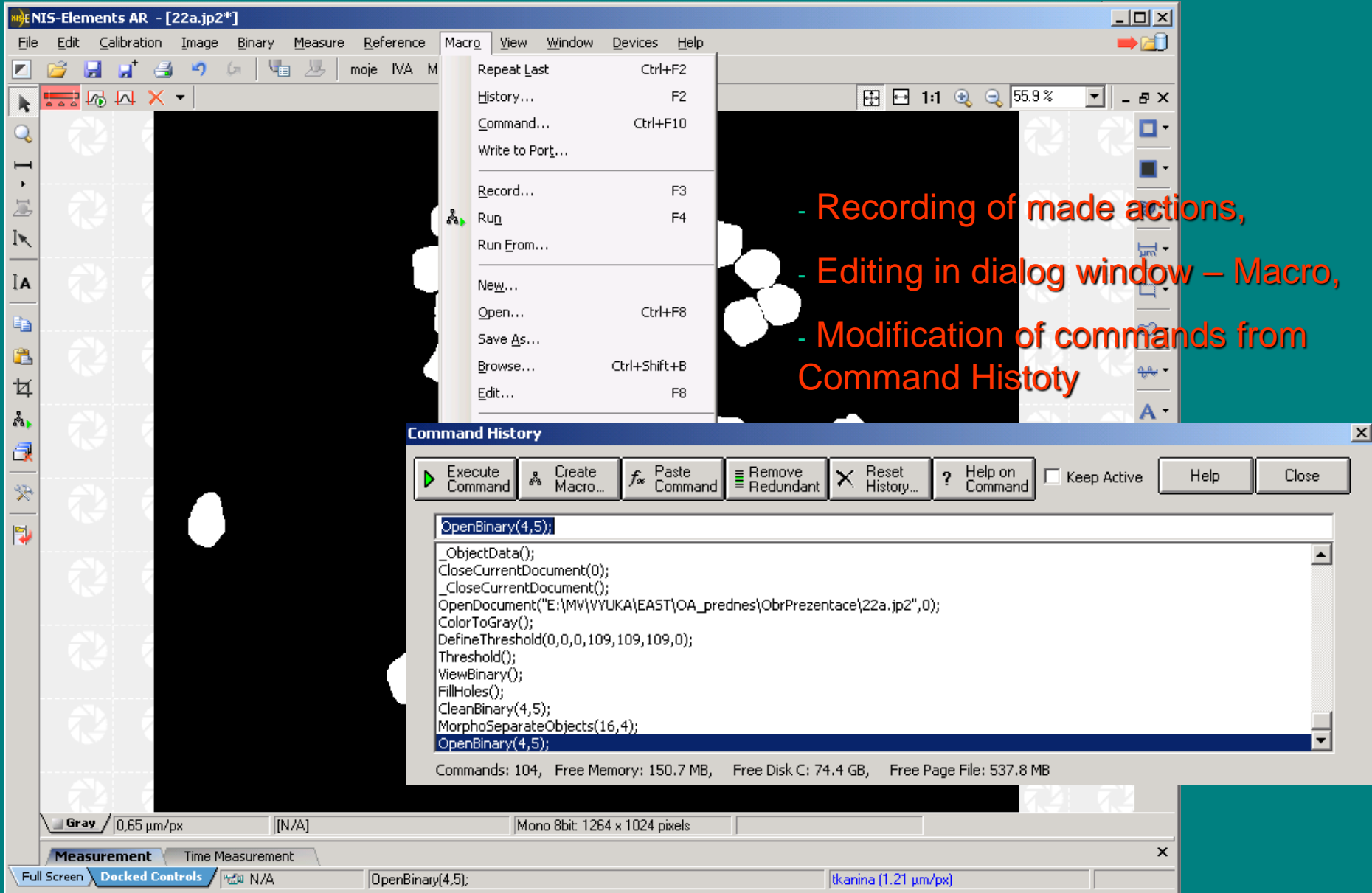